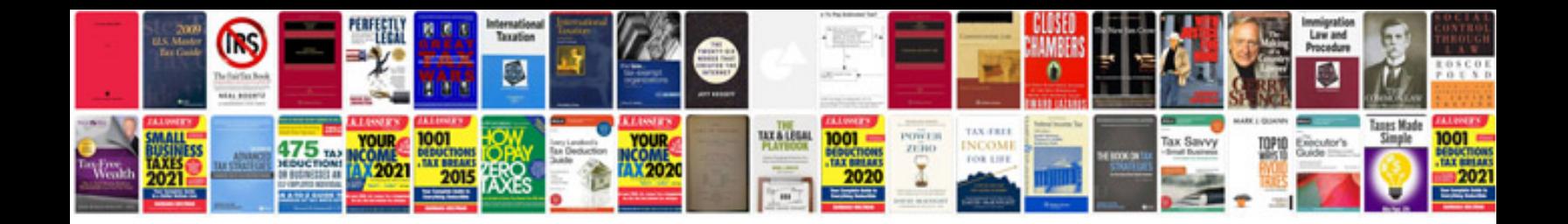

**Yamaha r1 manual**

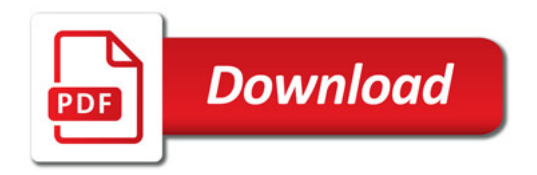

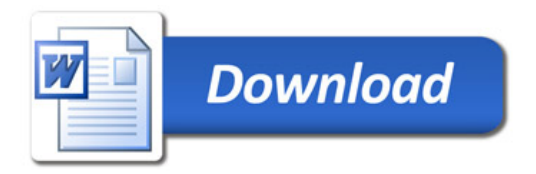